**Логика высказываний**

### **Алгоритм построения таблиц истинности**

#### *Автор:*

Сергеев Евгений Викторович МОУ СОШ №4 г. Миньяра Челябинской области sergeev73@mail.ru http://shk4-minyar.ucoz.ru

### **Таблицы истинности**

Решение логических выражений принято оформлять в виде таблиц, в которых по действиям показано, какие значения принимает логическое выражение при всех возможных наборах его переменных

### **Для составления таблицы**

#### **истинности необходимо:**

- 1. Выяснить количество строк  $(2^n, r$ де n количество переменных)
- 2. Выяснить количество столбцов (количество переменных + количество логических операций)
- 3. Построить таблицу, указывая названия столбцов и возможные наборы значений переменных
- 4. Заполнить таблицу истинности по столбцам

# **Пример 1.**

Построим таблицу истинности для функции F = **(А** ∨ **В)** ∧ **(¬A** ∨ **¬B)**

- 1. Переменных: две (А и В), т.е. N = 2 ⇒ количество строк:  $2^{n}=2^{2}=4$ . С заголовком: 5
- 2. Количество столбцов: 2 переменные + 5 операций ( $V, \Lambda, \neg, \forall$  и  $\neg$ ). Итого 7
- 3. Порядок операций:

$$
F = (A \vee B) \wedge (\neg A \vee \neg B)
$$

## **Пример 1. Таблица**

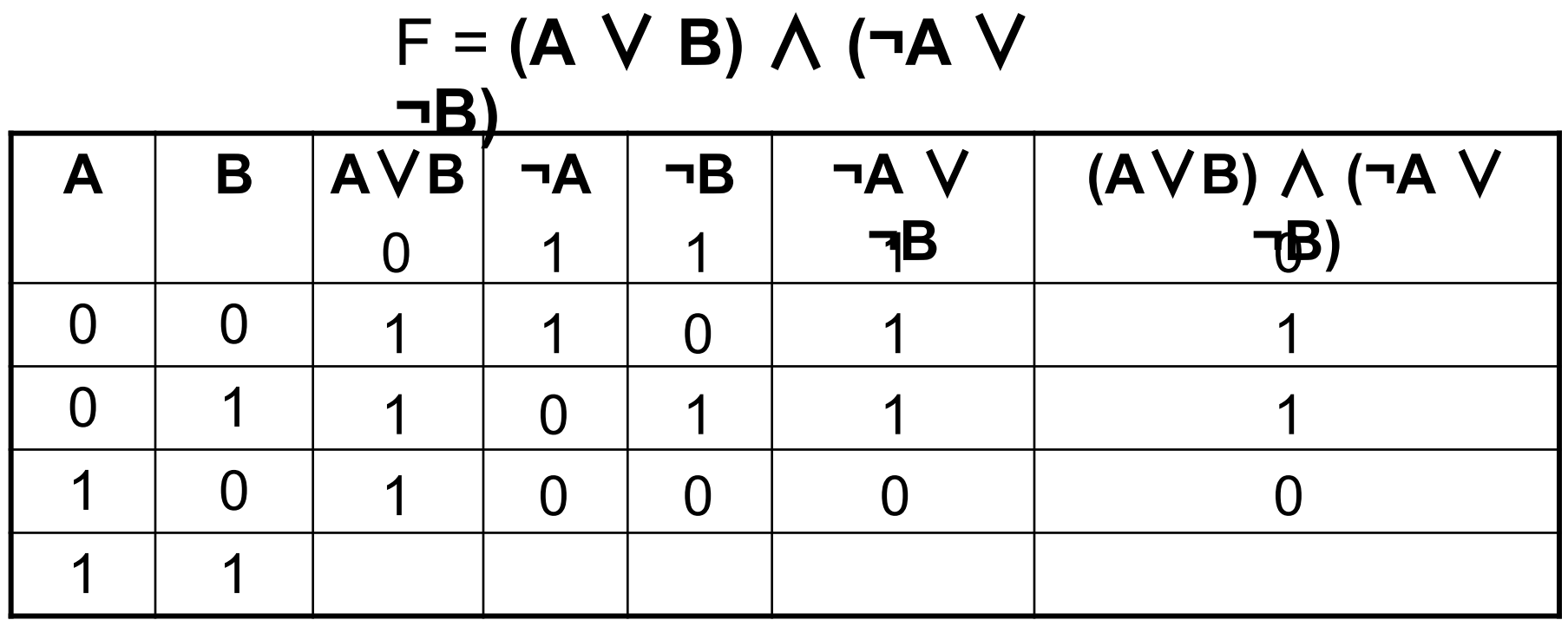

# **Пример 2.**

Построим таблицу истинности для функции F = **X** ∨ **Y** ∧ **¬Z**

#### *1. Переменных:*

три (**X, Y** и **Z**), т.е. n = 3 ⇒ количество строк: 2<sup>n</sup>=2<sup>3</sup>=8. С заголовком: 9

#### *2. Количество столбцов:*

3 переменные + 3 операции  $(V, \Lambda, \neg)$ . Итого 6

*3. Порядок операций:*

$$
F = \mathbf{X} \stackrel{3}{\mathbf{V}} \stackrel{2}{\mathbf{Y}} \stackrel{1}{\mathbf{A}} \neg \mathbf{Z}
$$

### **Пример. Таблица**

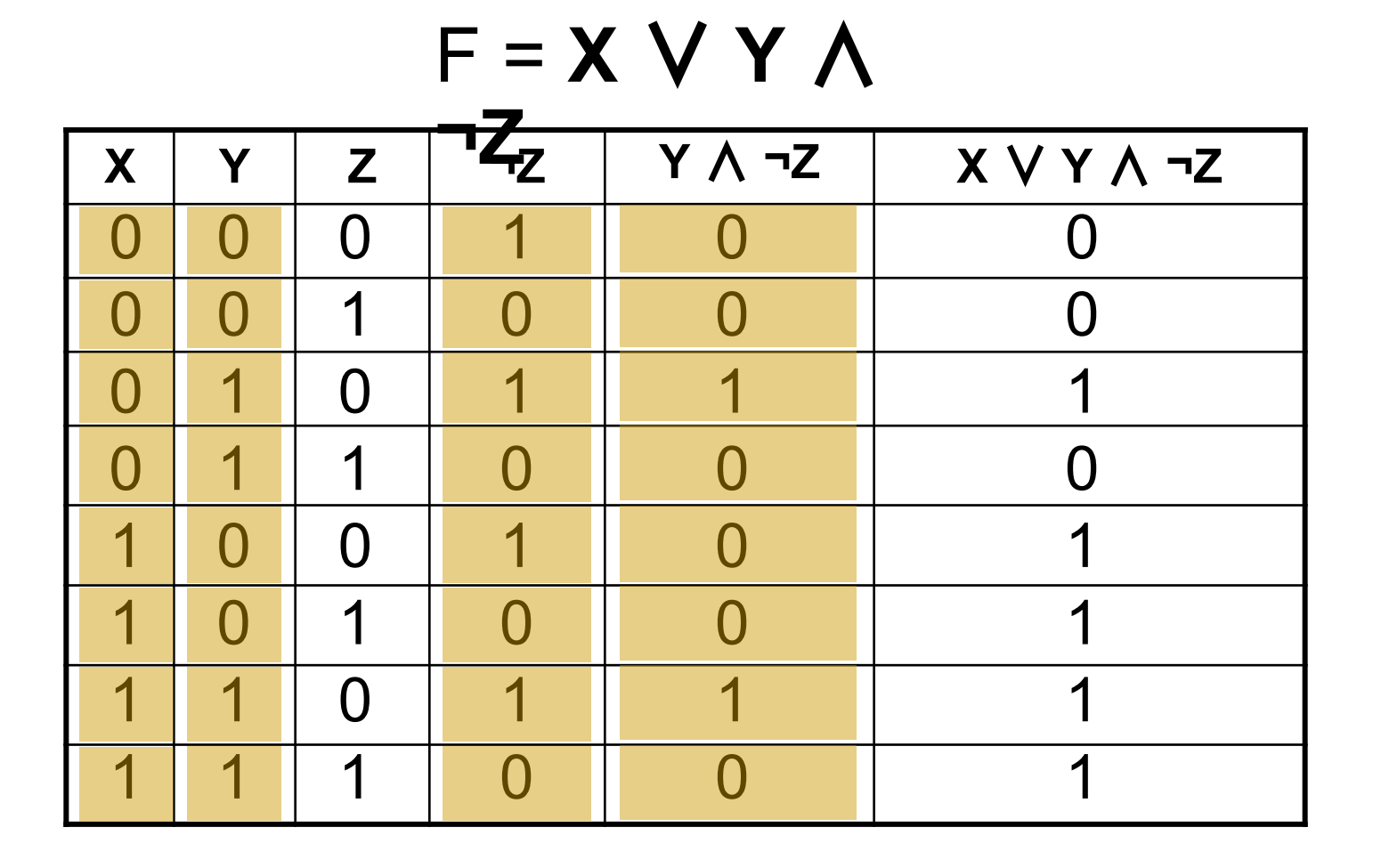